## МИНОБРНАУКИ РОССИИ

Федеральное государственное бюджетное образовательное учреждение

высшего образования

«Костромской государственный университет»

(КГУ)

## РАБОЧАЯ ПРОГРАММА ДИСЦИПЛИНЫ

# **ТЕХНОЛОГИЯ И ОБОРУДОВАНИЕ ЮВЕЛИРНОЙ ОТРАСЛИ**

Направление подготовки: **20.03.01 Техносферная безопасность**

Направленность: **Риск-менеджмент в техносфере**

Квалификация выпускника

**бакалавр**

Кострома

Рабочая программа дисциплины «*Токсикология*» разработана в соответствии:

- с Федеральным государственным образовательным стандартом высшего образования – бакалавриат по направлению подготовки 20.03.01 Техносферная безопасность, утвержденным Приказом Минобрнауки России от 25.05.2020. № 680 (Зарегистрировано в Минюсте России 06.07.2020. № 58837);

- Приказом Минобрнауки России от 26.11.2020. № 1456 «О внесении изменений в федеральные государственные образовательные стандарты высшего образования» (Зарегистрировано в Минюсте России 27.05.2021. № 63650);

- с учебным планом направления подготовки 20.03.01 Техносферная безопасность, год начала подготовки 2021.

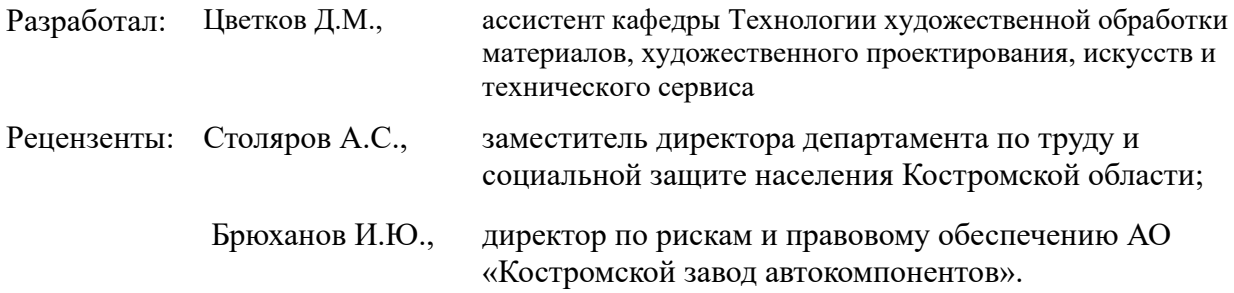

## ПРОГРАММА УТВЕРЖДЕНА:

Заведующий кафедрой техносферной безопасности

Лустгартен Татьяна Юрьевна, к.т.н., доцент

Протокол заседания кафедры № \_10\_ от 07 июня 2021 г.

#### ПРОГРАММА ПЕРЕУТВЕРЖДЕНА:

На заседании кафедры техносферной безопасности Протокол заседания кафедры № \_\_\_\_\_ от \_\_\_\_\_\_ 20\_\_\_ г. Лустгартен Татьяна Юрьевна, к.т.н., доцент

#### **1. Цели и задачи освоения дисциплины**

#### **Цель дисциплины:**

Формирование знаний в области применения современных технологий и оборудования ювелирной отрасли с целью понимания возможных опасных факторов на производстве.

#### **Задачи дисциплины:**

Ознакомить с основными технологиями и оборудованием на современных ювелирных предприятиях. Выработать практические навыки эксплуатации оборудования и применения соответствующих технологии.

#### **2. Перечень планируемых результатов обучения по дисциплине**

В результате освоения дисциплины обучающийся должен:

#### **Освоить компетенции**:

**ПК-1** – способен разработать и внедрить мероприятия по обеспечению функционирования системы управления охраной труда.

#### **Код и содержание индикаторов компетенции:**

**ИПК-1.1.** – Способен учитывать современные тенденции развития техники и технологий в области обеспечения производственной безопасности технологических процессов производств.

**Знать**: основные техносферные опасности, их свойства и характеристики; характер воздействия вредных и опасных факторов на человека и природную среду основные способы расчетов, связанных с выбором режимов функционирования систем и отдельных устройств, с согласованием режимов работы аппаратов и оптимизацией рабочих параметров.

**Уметь**: производить оценку и анализ рисков технологических процессов и производств, а также других видов деятельности; выполнять расчеты и оформлять соответствующую проектно-конструкторскую документацию; проводить анализ негативных факторов и техногенного риска современного производства; работать с документами по организации и проведению проверок с целью контроля соблюдения требований безопасности; самостоятельно обрабатывать, интерпретировать и представлять результаты научно-исследовательской и производственной деятельности по установленным формам.

**Владеть**: понятийно-терминологическим аппаратом в области техносферной безопасности; навыками оформления результатов научных исследований; требованиями к безопасности технических регламентов; способами и технологиями защиты в чрезвычайных ситуациях; способностью принимать участие в разработке методик проведения типовых расчетов в составе коллектива.

## **3. Место дисциплины в структуре ОП ВО**

Дисциплина относится к части, формируемой участниками образовательных отношений, Блока 1. Дисциплины (модули) учебного плана. Изучается в 6 семестре очной формы обучения.

Изучение дисциплины основывается на ранее освоенных дисциплинах/практиках: Безопасность технологических процессов и производств, Производственная безопасность, Безопасность труда, Производственная санитария и гигиена труда, Токсикология, Технология и оборудование текстильной отрасли.

Дисциплина изучается параллельно с другими дисциплинами/практиками: Технологии и оборудование газовой и энергетической отраслей, машиностроении, Технология и оборудование лесопромышленного комплекса, Охрана труда, Экспертная, инспекционноаудиторская практика.

Изучение дисциплины является основой для освоения последующих дисциплин/практик: Безопасность труда, Специальная оценка условий труда, Медикобиологические основы безопасности, Организационно-управленческая практика, Технологическая (проектно-технологическая) практика, Преддипломная практика, Подготовка к процедуре защиты и защита выпускной квалификационной работы.

#### **4. Объем дисциплины**

## **4.1. Объем дисциплины в зачетных единицах с указанием академических часов и виды учебной работы**

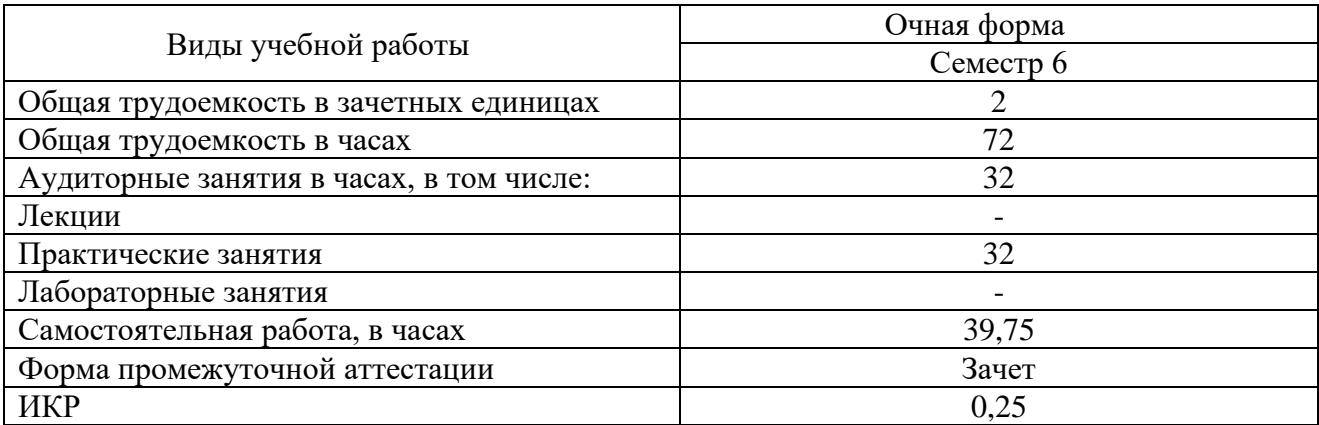

## **4.2. Объем контактной работы на 1 обучающегося**

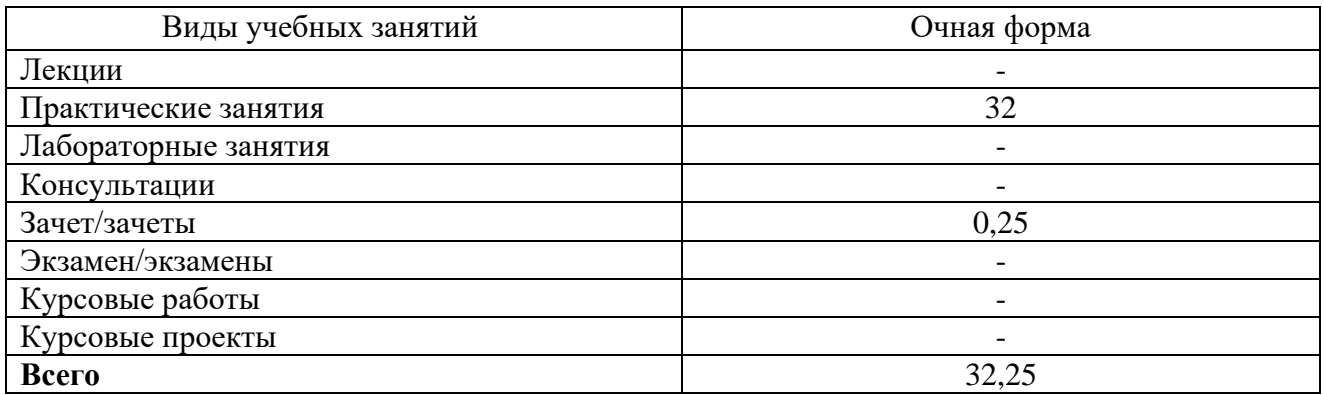

## **5. Содержание дисциплины, структурированное по темам (разделам), с указанием количества часов и видов занятий**

## **5.1. Тематический план учебной дисциплины Очная форма обучения**

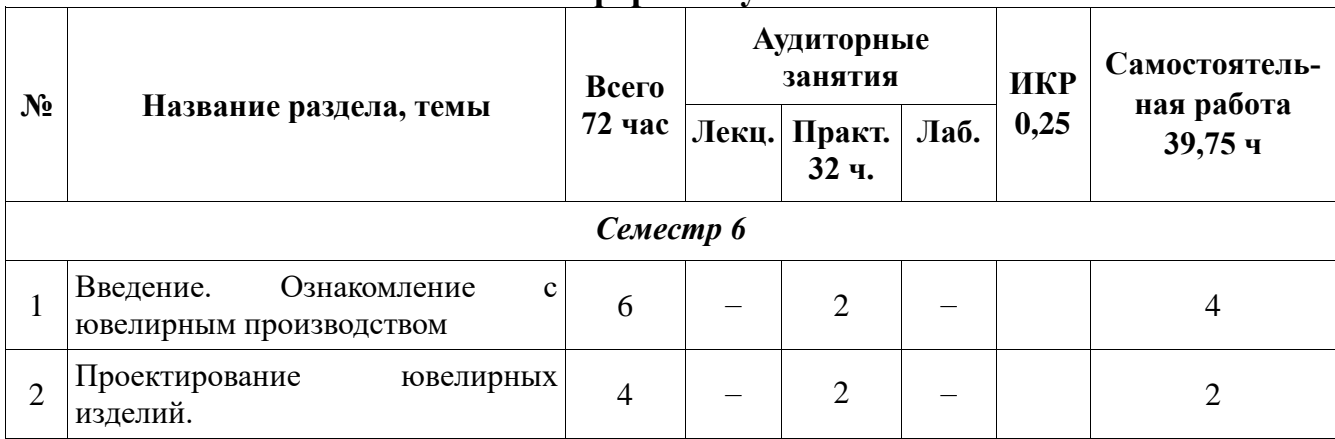

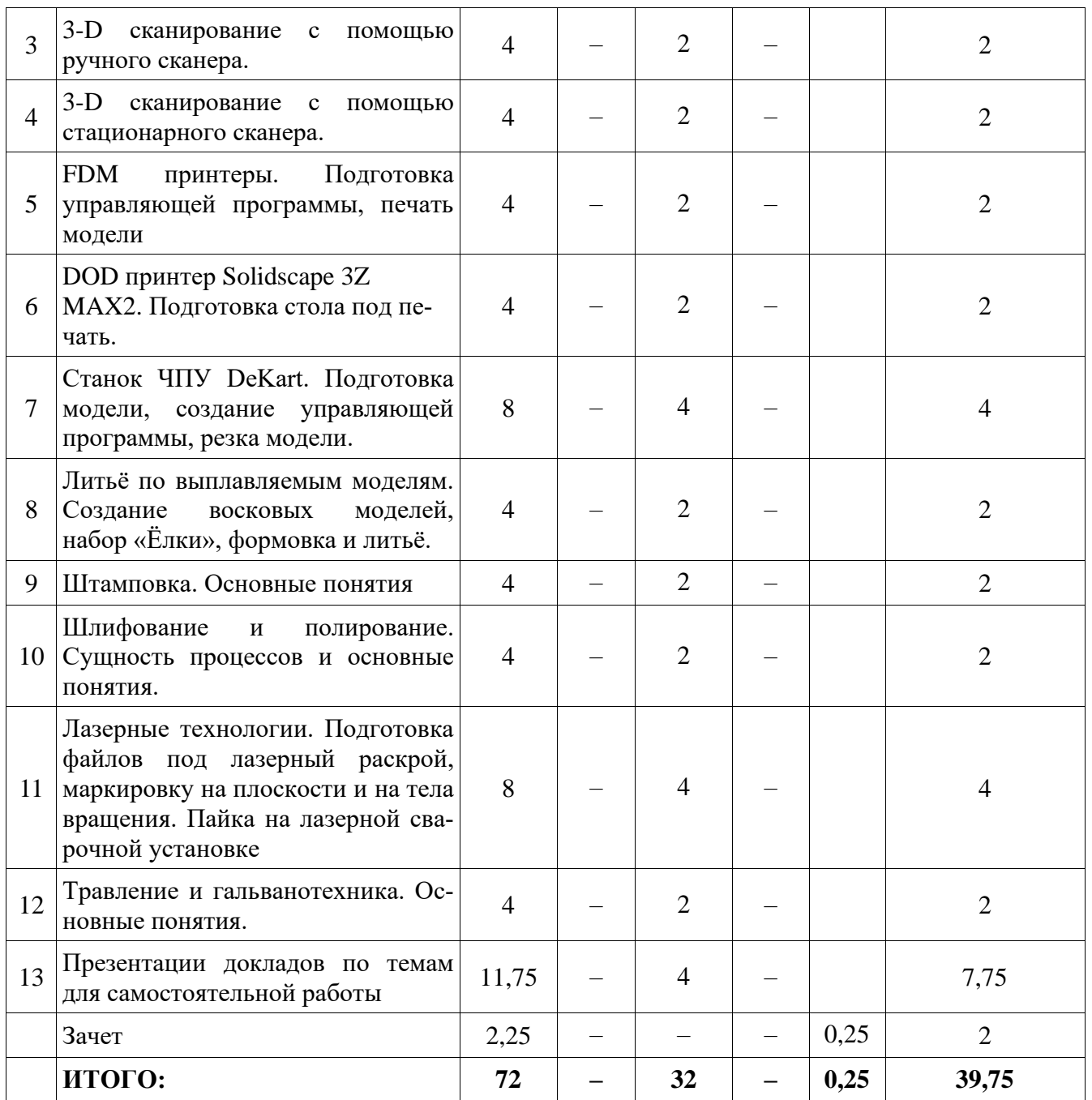

## **5.2. Содержание:**

1. Введение. Ознакомление с ювелирным производством

Ювелирное производство. Технологии и оборудование, применяемые при производстве изделий.

2. Проектирование ювелирных изделий.

Ознакомление с основными методами проектирования ювелирных изделий.

3. 3-D сканирование с помощью ручного сканера.

Сканирование человека с помощью 3D-сканер Sense.

4. 3-D сканирование с помощью стационарного сканера.

Сканирование объектов на 3D сканере RangeVision. Использование поворотного стола.

5. FDM принтеры. Подготовка управляющей программы, печать модели.

Ознакомление с FDM печатью. Слайсинг моделей под печать с помощью программы Cura. Печать модели на принтере.

6. DOD принтер Solidscape 3Z MAX2. Подготовка стола под печать.

Принтер Solidscape 3Z MAX2, его характеристики и возможности. Расстановка 3D моделей

на столе принтера под печать в программе 3Z works.

7. Станок ЧПУ DeKart. Подготовка модели, создание управляющей программы, резка изделия.

Фрезерный 4-х осевой станок с ЧПУ DeKart, его характеристики и возможности. Особенности проектирования моделей под этот станок. Написание управляющей программы для обработки модели, резка изделия.

8. Литьё по выплавляемым моделям. Создание восковых моделей, набор «Ёлки», формовка и литьё.

Литьё по выплавляемым моделям в ювелирном производстве. Особенности технологического процесса. Самостоятельное получение восковых моделей с имеющихся резиновых форм, набор «ёлки» из восковых моделей. Ознакомление с процессом формовки и литья.

9. Штамповка. Основные понятия.

Применение штамповочных операций (тиснение, формовка, вытяжка, вырубка) в ювелирном производстве.

10. Шлифование и полирование. Сущность процессов и основные понятия.

11. Лазерные технологии. Подготовка файлов под лазерный раскрой, маркировку на плоскости и на тела вращения. Пайка на лазерной сварочной установке.

Лазерные технологии, применяемые в ювелирном производстве. Лазерный раскрой, маркировка и гравировка, лазерная сварка; преимущества и недостатки этих технологий. Подготовка файла под лазерный раскрой и маркировку на плоскости в программе Rhinoceros, и пакете программ CorelDRAW. Получение деталей на лазерной установке МиниМАРКЕР 2. Сварка деталей на [лазерной установке OROTIG R-EVO.](https://jmo.ru/catalog/07_payka_i_svarka_/lazernye_ustanovki_orotig-1751/39645/)

12. Травление и гальванотехника. Основные понятия.

Материал защитных лаков и растворы, применяемые при травлении. Гальванические процессы при источнике тока. Гальваническое оборудование.

13. Презентации докладов по темам для самостоятельной работы.

Подготовка и доклад презентаций по темам для самостоятельной работы.

## **6. Методические материалы для обучающихся по освоению дисциплины 6.1. Самостоятельная работа обучающихся по дисциплине (модулю) Очная форма обучения**

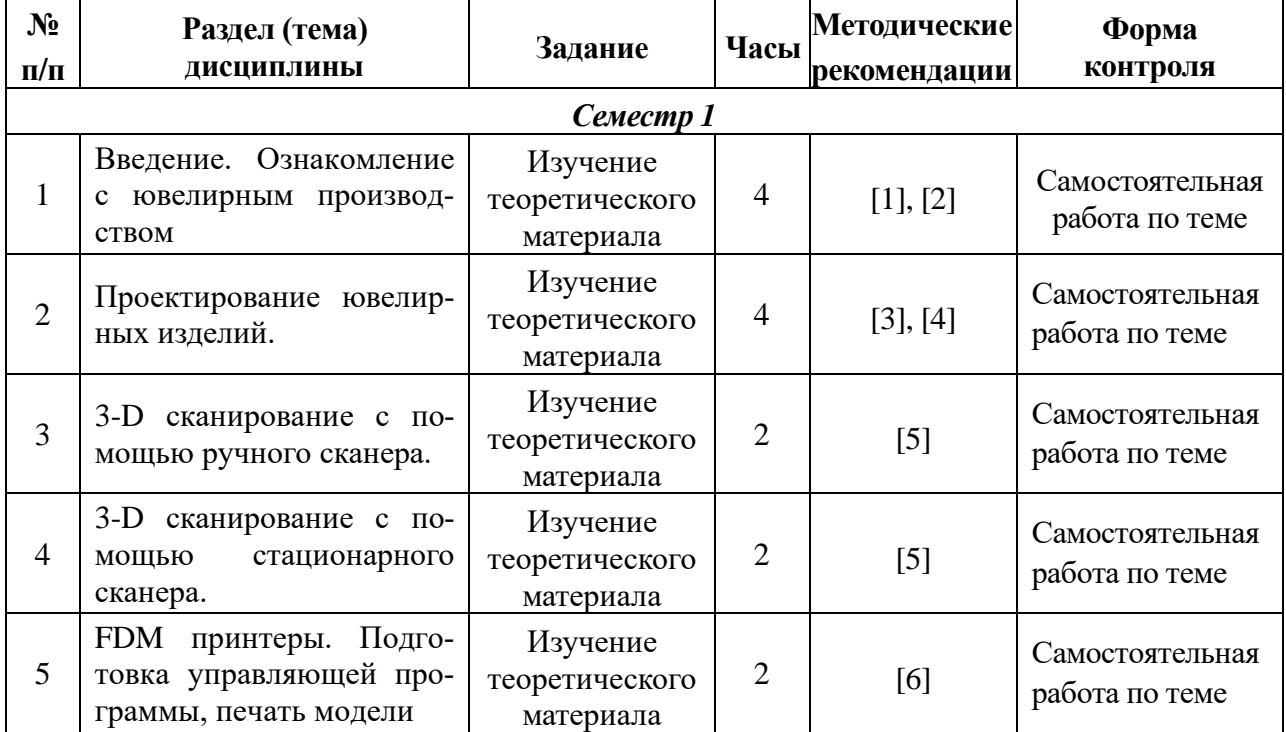

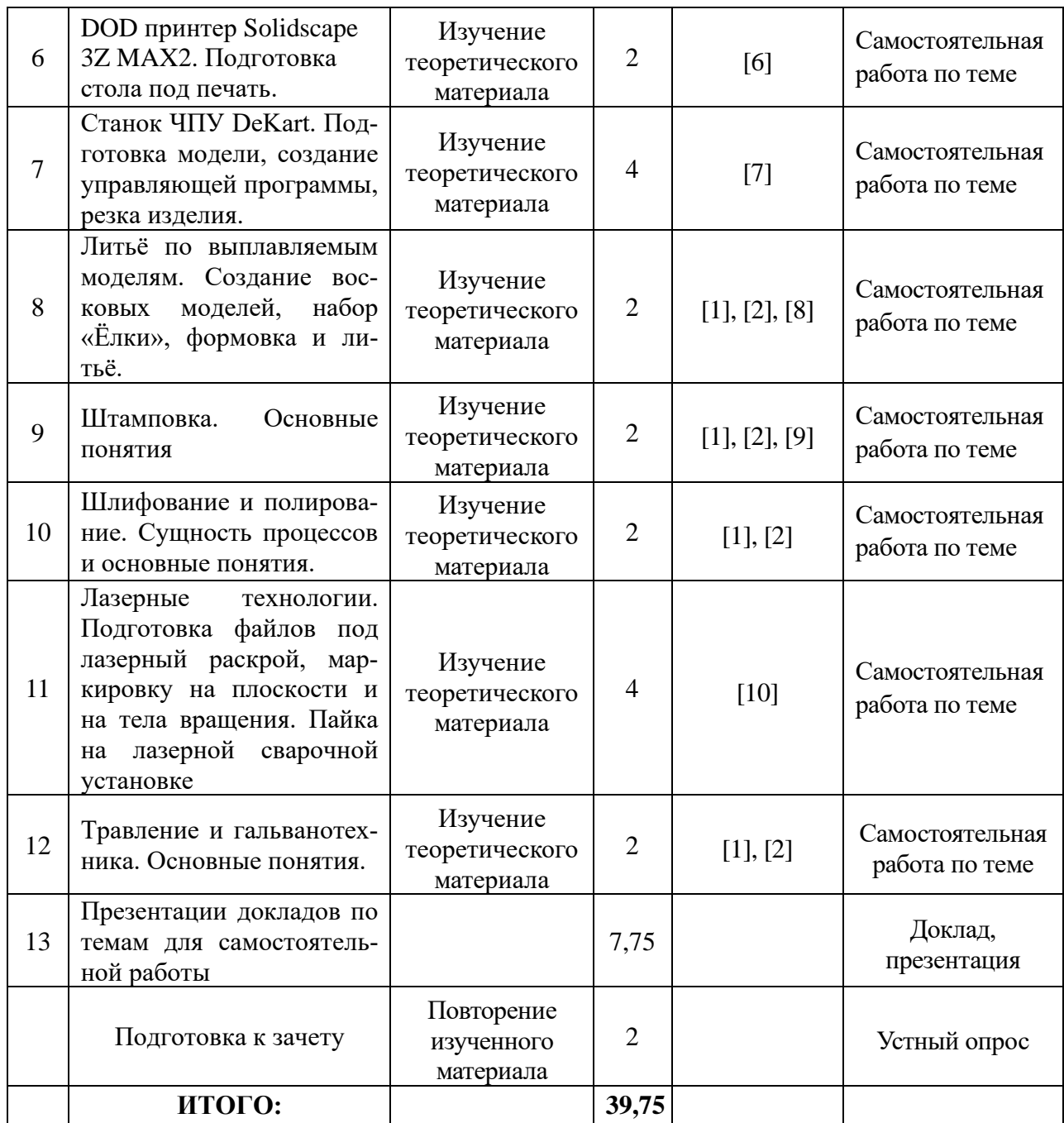

## **6.2. Тематика и задания для практических занятий**

1. *Введение. Ознакомление с ювелирным производством*

Задание:

Ознакомиться с основными технологиями и оборудованием применяемыми на ювелирном производстве.

2. *Проектирование ювелирных изделий.*

Задание:

Ознакомиться с алгоритмом проведения операции по внедрению в производство новых моделей. Ознакомление с интерфейсом программы 3-D моделирования Rhinoceros. Построить 3-D модель из стандартных фигур. Импортировать модель в STL формат.

3. *3-D сканирование с помощью ручного сканера.*

Задание:

Отсканировать бюст человека с помощью 3D-сканер Sense. Получить 3-D модель в формате STL.

4. *3-D сканирование с помощью стационарного сканера.*

Задание:

Отсканировать объект на 3D сканере RangeVision с использованием поворотного стола. При необходимости обработать модель специализированным спреем. Произвести необходимые доработки в программе и получить модель в формате STL.

5. *FDM принтеры. Подготовка управляющей программы, печать модели.*

Задание:

Ознакомиться с FDM печатью. Рассмотреть различное устройство FDM принтеров. Произвести слайсинг ранее построенных или полученных на 3-D сканере моделей с помощью программы Cura. Выявить какие параметры печати влияют на расход и время печати. Напечатать модель на принтере.

6. *DOD принтер Solidscape 3Z MAX2. Подготовка стола под печать.*

Задание:

Ознакомиться с принтером Solidscape 3Z MAX2, его характеристиками и возможностями печати. Расставить в программе 3Z works 3D модели на столе принтера так, чтоб время печати было минимально.

7. *Станок ЧПУ DeKart. Подготовка модели, создание управляющей программы, резка изделия.*

Задание:

Ознакомиться с фрезерным 4-х осевым станком с ЧПУ DeKart, его характеристиками и возможностями. Спроектировать модель под этот станок с учётом имеющихся ограничений. Подобрать режущий инструмент и написать управляющие программы под него для обработки модели. Установить заготовку и произвести обработку построенной модели.

8. *Литьё по выплавляемым моделям.*

Задание:

Сделать на инжекторе несколько (8-10) восковых моделей (восковок) с помощью различных резиновых форм (резинок), с помощью термошпателя набрать литейную «ёлку» под соответствующую опоку. Ознакомиться с процессом формовки и литья.

9. *Штамповка. Основные понятия*

Задание:

Определить вид штамповки для изготовления различных изделий.

10. *Шлифование и полирование. Сущность процессов и основные понятия.*

Задание:

Изучить оборудование и инструменты, используемые при шлифовании и полировании.

11. *Лазерные технологии.*

Задание:

Ознакомиться с лазерными технологиями в ювелирной промышленности. Подготовить файлы и управляющие программы под лазерный раскрой, маркировку на плоскости и на тела вращения с использованием программы Rhinoceros или пакета программ CorelDRAW. Произвести обработку на лазерной установке МиниМАРКЕР 2. Полученные детали спаять на лазерной сварочной установке OROTIG R-EVO.

12. *Травление и гальванотехника. Основные понятия.* Задание:

Изучить оборудование и материалы применяемые при операциях травления и гальванотехники.

13. *Презентации докладов по темам для самостоятельной работы.*

Задание:

Заслушивание докладов и презентаций по темам для самостоятельной работы.

# **6.3. Тематика и задания для лабораторных занятий**

**(***Не предусмотрены***)**

## **6.4. Методические рекомендации для выполнения курсовых работ, проектов**

## **6.5. Тематика и задания для подготовки презентаций**

1. Вредные факторы в ювелирном производстве.

2. Техника безопасности при использовании аддитивных технологии в ювелирном производстве

3. Вредные факторы при литье по выплавляемым моделям.

4. Техника безопасности при использовании субтрактивных технологий в ювелирном производстве.

5. Неблагоприятные факторы при шлифовке и полировке.

6. Неблагоприятные факторы при монтировке ювелирных изделий.

7. Неблагоприятные факторы при закрепке.

8. Травление в ювелирном производстве. Вредные факторы.

9. Гальванотехника в ювелирном производстве. Вредные факторы.

10. Лазерная обработка в ювелирном производстве. Вредные факторы.

11. Неблагоприятные факторы при 3-D моделирование и сканировании.

## **7. Перечень основной и дополнительной литературы, необходимой для освоения дисциплины (модуля)**

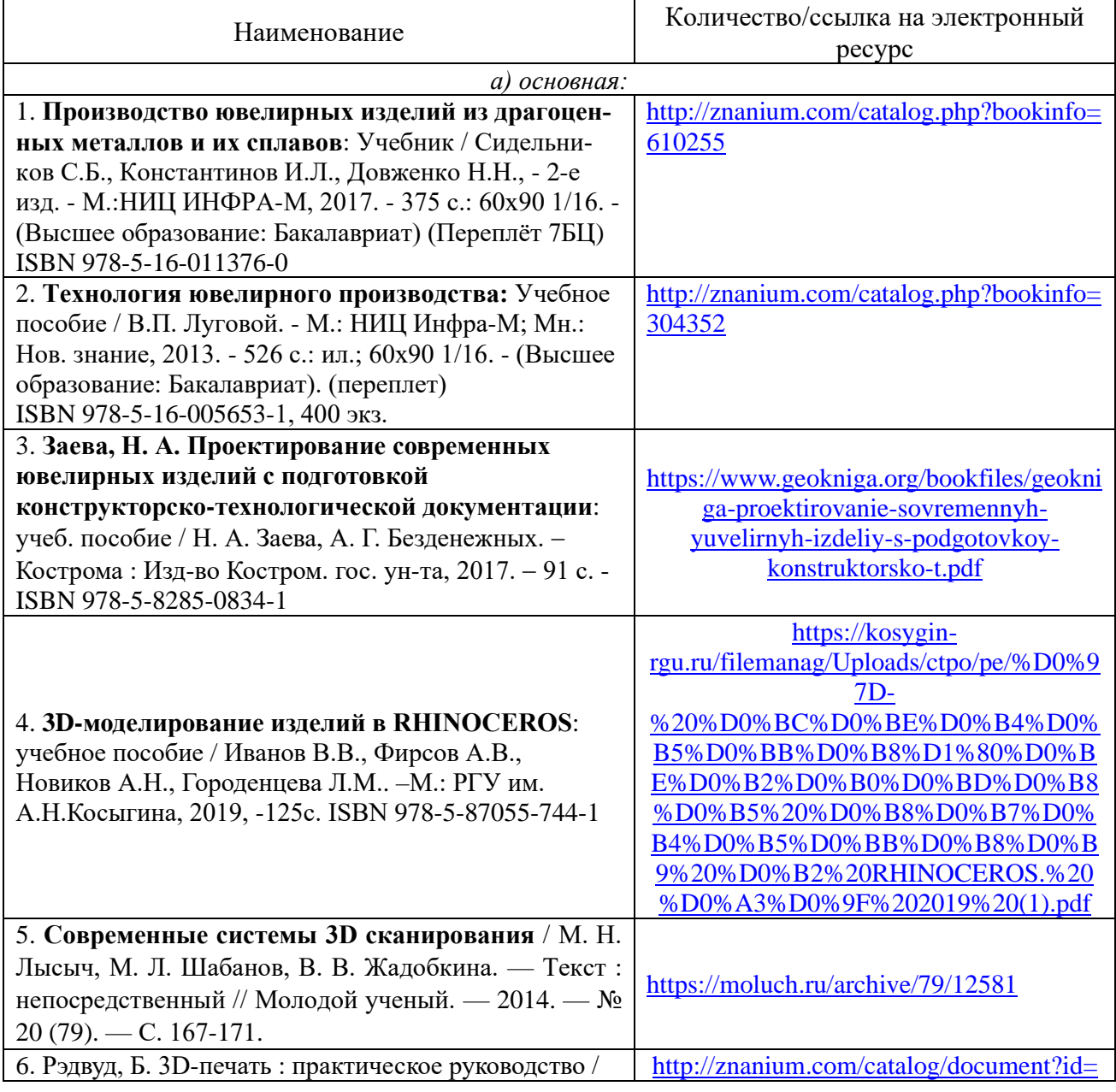

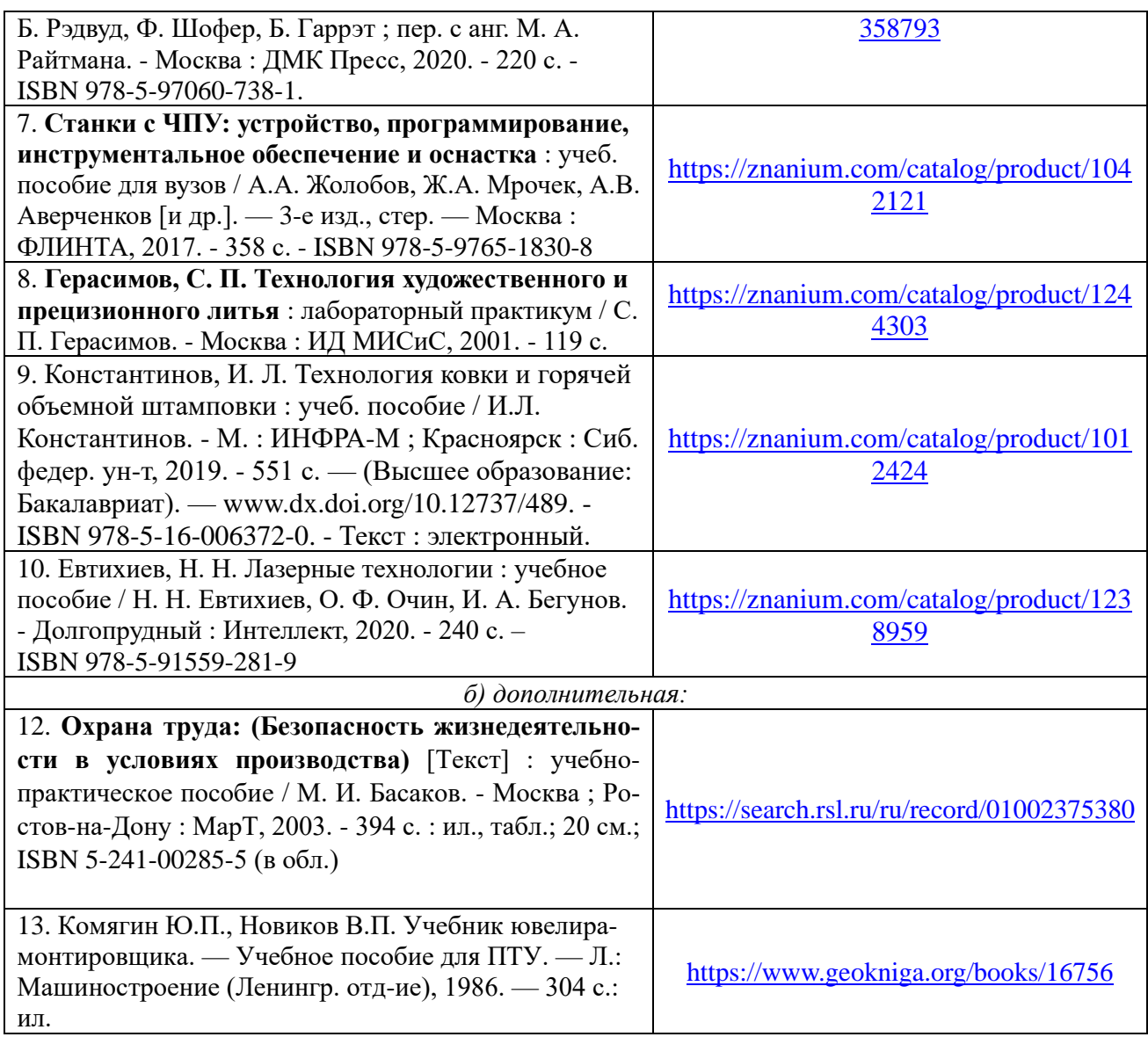

## **8. Перечень ресурсов информационно-телекоммуникационной сети «Интернет», необходимых для освоения дисциплины**

## *Информационно-образовательные ресурсы:*

1. Федеральный портал «Российское образование». [www.edu.ru](http://www.edu.ru/)

2. Официальный сайт министерства образования и науки Российской Федерации https//минобрнауки.рф

3.Сайт WWW. WINDOW.EDU. RU/CATALOG/

## *Электронные библиотечные системы:*

1. ЭБС Университетская библиотека онлайн – [http://biblioclub.ru](http://biblioclub.ru/)

- 2. ЭБС «Лань» [https://e.lanbook.com](https://e.lanbook.com/)
- 3. ЭБС «ZNANIUM.COM» [https://znanium.com](https://znanium.com/)

## **9. Описание материально-технической базы, необходимой для осуществления образовательного процесса по дисциплине**

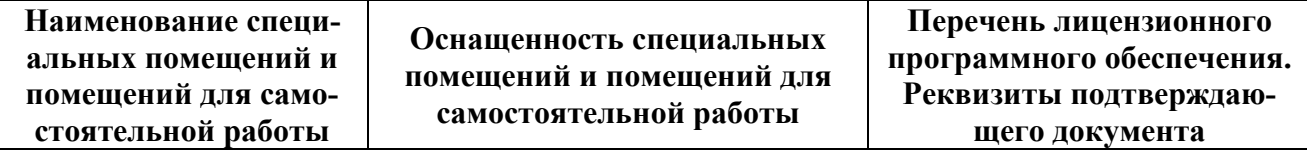

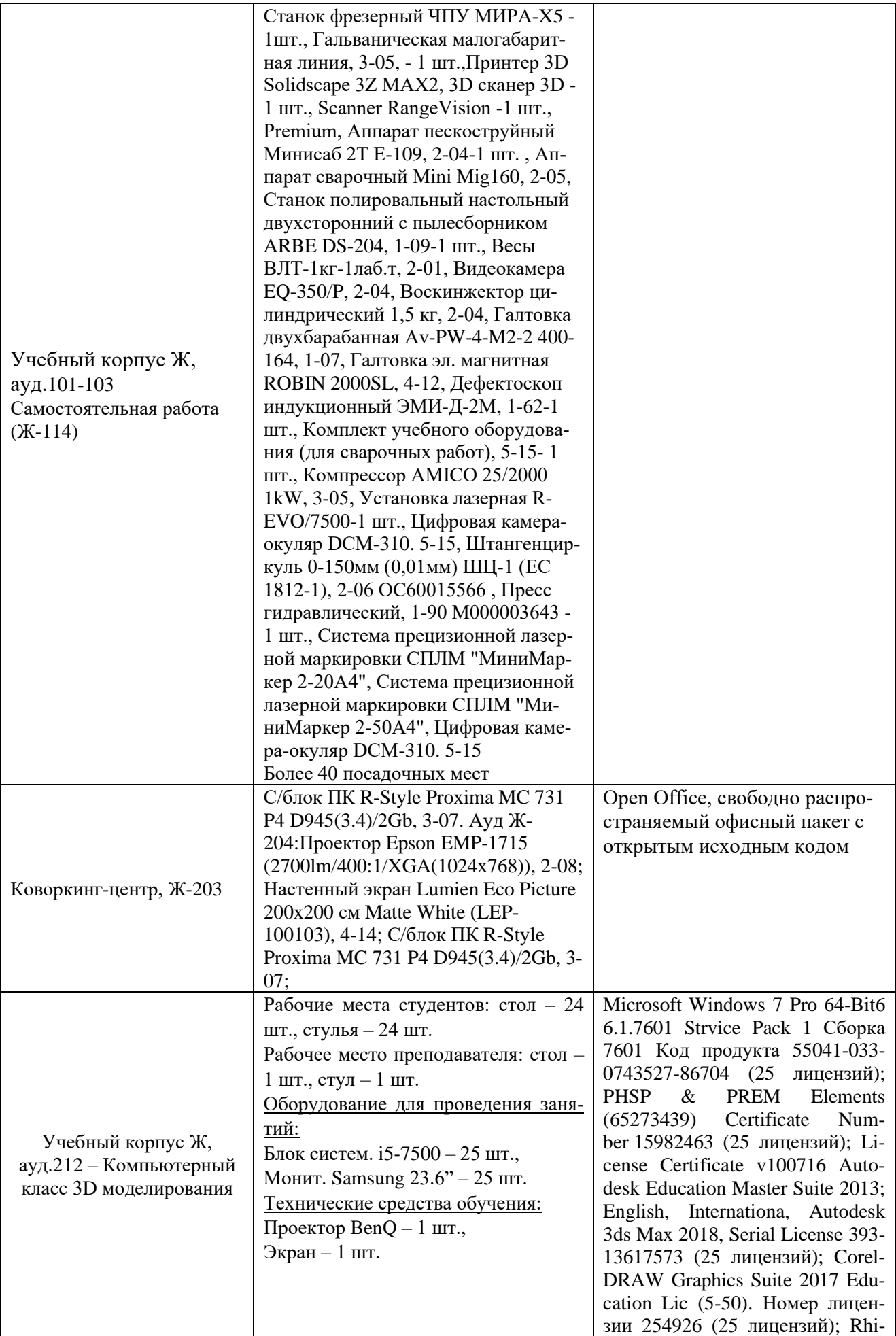

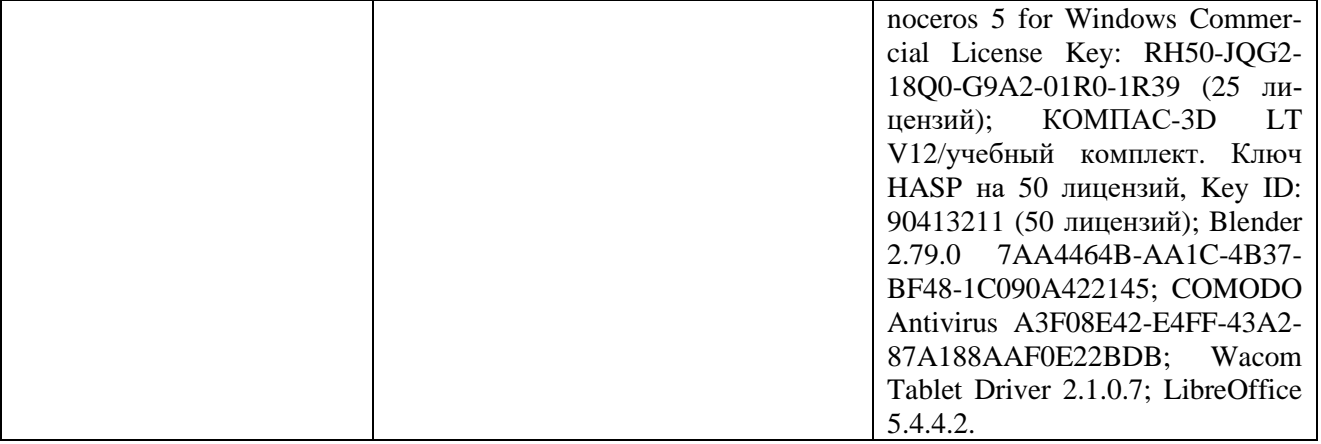